## **Wikiprint Book**

**Title: 1. Introduction**

**Subject: Igcmg\_doc - Doc**

**Version: 30**

**Date: 05/19/24 08:46:12**

## **Table of Content**

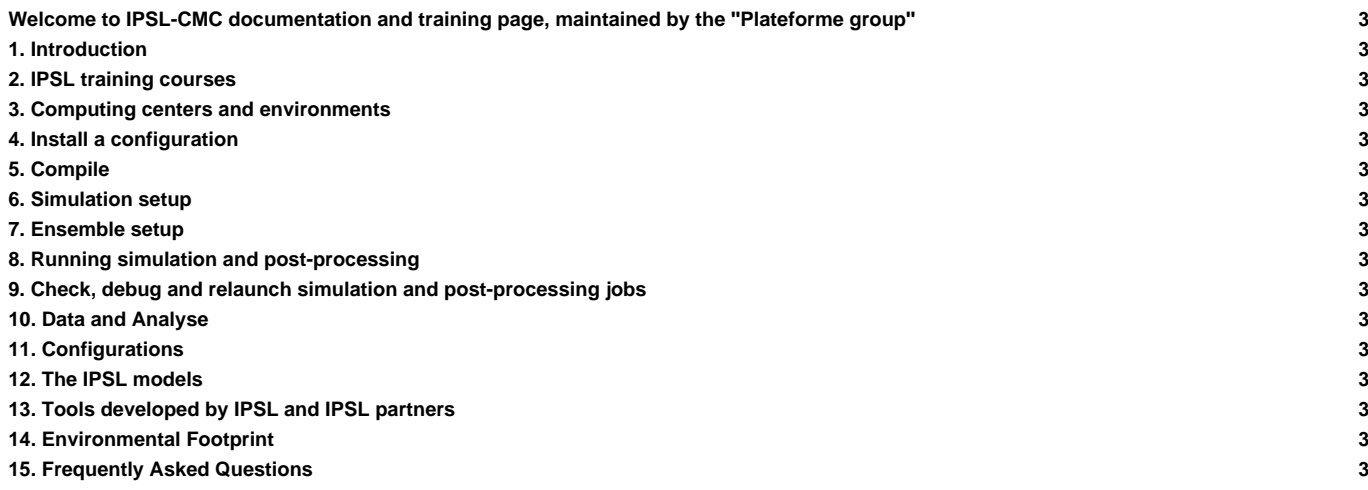

## **Welcome to IPSL-CMC documentation and training page, maintained by the ''Plateforme group''**

This users' manual describes the models and tools developed at the IPSL Climate Modeling Center.

**platform-users email list** : Open to every one by inscription **■[there.](https://listes.ipsl.fr/sympa/info/platform-users)** This list is meant as a place for all users of the tools in this documentation to help each other. These tools are generic. Discussions are open to all and both French and English languages are welcome.

- **1. [Introduction](http://forge.ipsl.fr/igcmg_doc/wiki/Doc/Intro)**
- **2. [IPSL training courses](http://forge.ipsl.fr/igcmg_doc/wiki/Doc/Training)**
- **3. [Computing centers and environments](http://forge.ipsl.fr/igcmg_doc/wiki/Doc/ComputingCenters)**
- **4. [Install a configuration](http://forge.ipsl.fr/igcmg_doc/wiki/Doc/Install)**
- **5. [Compile](http://forge.ipsl.fr/igcmg_doc/wiki/Doc/Compile)**
- **6. [Simulation setup](http://forge.ipsl.fr/igcmg_doc/wiki/Doc/Setup)**
- **7. [Ensemble setup](http://forge.ipsl.fr/igcmg_doc/wiki/Doc/Setup/Ensemble)**
- **8. [Running simulation and post-processing](http://forge.ipsl.fr/igcmg_doc/wiki/Doc/Running)**
- **9. [Check, debug and relaunch simulation and post-processing jobs](http://forge.ipsl.fr/igcmg_doc/wiki/Doc/CheckDebug)**
- **10. [Data and Analyse](http://forge.ipsl.fr/igcmg_doc/wiki/Doc/DataAnalyse)**
- **11. [Configurations](http://forge.ipsl.fr/igcmg_doc/wiki/Doc/Config)**
- **12. [The IPSL models](http://forge.ipsl.fr/igcmg_doc/wiki/Doc/Models)**
- **13. [Tools developed by IPSL and IPSL partners](http://forge.ipsl.fr/igcmg_doc/wiki/Doc/Tools)**
- **14. [Environmental Footprint](http://forge.ipsl.fr/igcmg_doc/wiki/Doc/Footprint)**
- **15. [Frequently Asked Questions](http://forge.ipsl.fr/igcmg_doc/wiki/Doc/FAQ)**